# **Simulation et réalisation d'une antenne HF multibande.**

#### **Olivier Pilloud, HB9CEM – hb9cem@uska.ch**

Novembre 2006, complémenté août 2016

### **Introduction**

Ayant récemment fait l'acquisition d'un Icom IC-703, il m'a fallut considérer le choix d'une antenne adéquate. Le IC-703 est une radio QRP, de 5 à 10 W suivant la tension d'alimentation, et couvrant toutes les bandes HF ainsi que le 50 MHz. La particularité de cet appareil est qu'il comporte un *tuner* [d'antenne automatique. Bien entendu le](http://www.cebik.com/wire/g5rv.html) *tuner* n'a qu'une gamme de réglage limitée, mais il peut ainsi s'accommoder d'antennes relativement mal ajustées.

# **Choix de l'antenne**

Je me suis donc mis en quête d'une antenne couvrant toutes ces bandes, bon marché, pas forcément résonnante sur chaque bande, et ayant des dimensions n'excédant pas celles de mon jardin pour utilisation en fixe.

Quelques recherches sur le web et dans les différentes bibles sur les antennes m'ont convaincu que la G5RV était une bonne réponse à mes besoins.

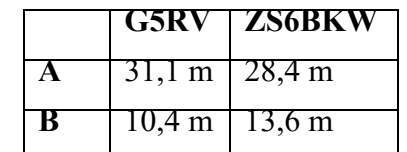

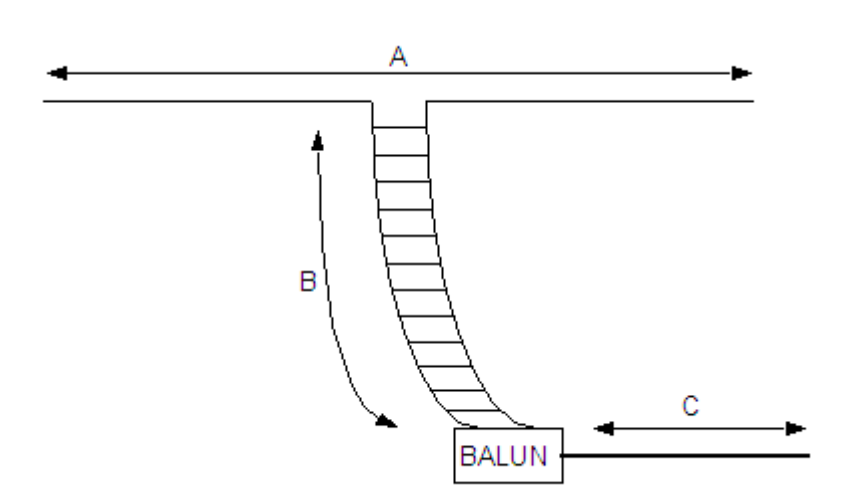

#### **Antenne G5RV ou ZS6BKW. Les dimensions sont données dans la table pour chaque antenne. Le balun est optionnel, le coaxial C est de longueur quelconque.**

La G5RV, initialement décrite par Louis Vaney, G5RV (sk), est une antenne censée fonctionner sur toutes les anciennes bandes HF (avant WARC), mais nécessitant un *tuner* d'antenne. Puis, je fis la découverte de ce qui m'a semblé encore mieux que la G5RV, soit la ZS6BKW/G0GSF. Le but de B. Austin (ZS6BKW/G0GSF) en concevant cette antenne, qui est dérivée de la G5RV était d'obtenir un fonctionnement sans *tuner* sur le plus de bandes possibles.

[Puis le hasard faisant quelquefois bien les choses, je suis tombé sur un site décrivant un](http://www.smeter.net/antennas/mmana.php) programme simple et gratuit de simulation d'antennes : MMANA.

J'ai alors entrepris de simuler mon antenne dans son environnement, et de l'optimiser pour mes besoins. Etant donné la présence de la boite d'accord automatique de l'Acon 703, je me suis mis en quête de dimensions pour l'antenne me donnant un ROS acceptable (par le 703) sur le plus grand nombre de bandes possible.

### **Simulation**

MMANA est basé sur le programme de simulation d'antennes MININEC, et a été écrit par JE3HHT, Mikado Moi. D'autres personnes ont contribué à en faire ce qu'il est aujourd'hui, entre autres la traduction en anglais de l'interface et des fichiers d'aide. L'un des éléments contribuant à la simplicité d'utilisation de MMANA est qu'il est fourni avec de nombreux exemples (plus de 200), mettant en évidence la plupart des possibilités de ce programme.

Une excellente description du programme de simulation d'antennes MMANA se trouve à : http://www.smeter.net/antennas/mmana.php . L'auteur prévient que MMANA est un programme addictif. On commence par simuler une antenne, puis on se retrouve à y apporter des modifications, et à l'optimiser, avec pour résultat que l'on y passe beaucoup plus de temps que prévu. Ne tenant pas compte de cet avis, j'ai donc entrepris de simuler la ZS6BKW dans l'environnement de son installation dans mon jardin. J'étais sûr de n'y passer que quelques heures, en fait, comme décrit ci-dessous j'y ai passé plusieurs jours, dont je ne regrette pas une seule minute.

Bien entendu l'utilisation d'un tel programme doit être abordée avec circonspection. Il est en effet facile d'en obtenir des résultats rapides, précis et complètement faux. Il ne faut pas avoir une confiance aveugle dans les résultats donnés par un programme de simulation. La meilleure méthode pour détecter des résultats erronés et bien entendu de connaître la réponse d'avance. Ceci n'est pas une plaisanterie. On peut par exemple commencer avec une antenne dont on connaît le comportement puis la modifier pour améliorer l'une ou l'autre de ses caractéristiques. Dans tous les cas, il faut que les résultats passent un test : sont-ils plausibles ? Souvent un résultat suspect sera mis en évidence par un petit peu de bon sens, puis l'expérience viendra à la rescousse.

Dans ce genre de programme, l'antenne est décrite brin par brin, au moyen des coordonnées X, Y et Z de chaque extrémité du brin. Il faut donc se donner un point de référence (X=0, Y=0 et Z=0) orienté de façon optimale. Ma première antenne a été simulée en orientant X vers le nord, et Y vers l'est. Une décision qui non seulement a nécessité le calcul de nombreux sinus et cosinus, mais a constitué un casse-tête insurmontable quand il s'est agit d'optimiser l'antenne.

Mes autres simulations ont été grandement simplifiées en choisissant le point 0, 0, 0 au milieu du dipôle et l'axe des X le long des brins. De même dans le sens vertical, c'est une bonne idée de choisir le point Z=0 au niveau de l'antenne et non au niveau du sol. En effet, dans MMANA, il y a un champ dédié pour entrer la hauteur de l'antenne au dessus du sol. Cette valeur n'étant utilisée que pour le calcul du diagramme de rayonnement.

La figure ci-dessous présente la situation de l'antenne, à gauche, en XY, par rapport à la maison. A noter, le fait que l'un des brins est coudé, car pour raisons d'ORNI, il ne faut pas qu'il s'approche de plus de 2 m de la maison, ceci n'a pas d'influence notable sur le bon fonctionnement de l'antenne, sauf peut-être sur le diagramme de rayonnement. A droite, en Z, l'antenne avec la ligne d'alimentation en échelle. En bas à droite, la vision 3-D données par MMANA de cette même antenne, y compris le *feeder* d'alimentation. La branche vers le bas de l'antenne, à droite, est le *feeder*, constitué ici de 2 conducteurs séparé de 2 cm (*ladder line*).

Dans MMANA, cette vue en 3-D de l'antenne peut être zoomée et tournée dans tous les sens, ce qui peut être d'une grande utilité pour des antennes plus complexes.

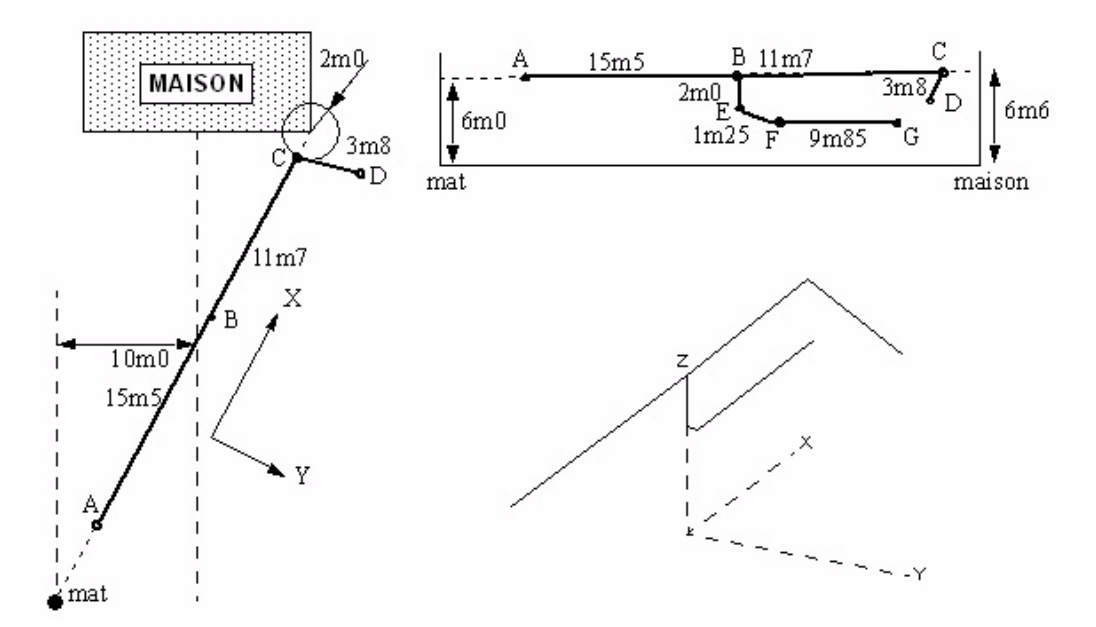

**A gauche, l'antenne vue de dessus par rapport à la maison. En haut à droite, l'antenne vue au-dessus du sol, en bas a droite, une vue 3-D de l'antenne, telle qu'offerte par MMANA. Le doublet fait 31 m est la ligne d'alimentation 13,1 m.**

Mes premières simulations ont donc été celles d'une configuration G5RV, et bien entendu les résultats n'ont pas été à la hauteur de mes attentes puisque le ROS était bien trop important sur plusieurs bandes. Après tout, la G5RV a été conçue pour fonctionner avec un *tuner* d'antenne avec une large plage d'accord. Je me suis alors tourné vers la ZS6BKW, que j'ai modifié en quelques itérations pour obtenir un ROS satisfaisant sur un maximum de bandes. Voici les résultats obtenus :

| Fréquence | <b>ROS</b> | $\mathbf{Z}$  | Commentaire |
|-----------|------------|---------------|-------------|
| 3,55 MHz  | 5,6        | $11+126$      | Suffisant   |
| 7,05 MHz  | 3,5        | $71 - j75$    | Bon         |
| 10,12 MHz | 101        | $277 + i1149$ | Mauvais     |
| 14,15 MHz | 1,4        | $41 - i13$    | Excellent   |
| 18,08 MHz | 1,2        | $51 - j7$     | Excellent   |
| 21,20 MHz | 81         | $476 + j1306$ | Mauvais     |
| 24,94 MHz | 3          | $138 + j32$   | Bon         |
| 28,50 MHz | 3,7        | $94 - i85$    | Bon         |

**Résultats après optimisation pour un ROS acceptable sur le plus grand nombre de bandes.**

On voit que l'impédance présentée par l'antenne est satisfaisante sur toutes les bandes sauf sur 10 MHz et 21 MHz. A l'exception de ces deux bandes, le tuner de l'IC-703 devrait être à même de compenser ces petites différences. Telle qu'optimisée, l'antenne est un peu longue sur certaines bandes et un peu courte sur d'autres. Ceci est le compromis permettant son fonctionnement sur toutes ces bandes. Les dimensions fournissant ces résultats sont celles sur la figure ci-dessus.

## **10 et 21 MHz**

Désirant quand même pouvoir utiliser 10 MHz et surtout 21 MHz, j'ai continué à chercher une solution. Une première idée fut de commuter 2 *stubs* de longueurs différentes selon la bande utilisée. Bien que ce fût une solution adéquate, leurs longueurs étaient un peu plus que ce que je désirais (plus de 1 m).

Puis MMANA est une fois de plus venu à ma rescousse.

MMANA incorpore un calculateur de *stubs*, un calculateur de bobines mais surtout un calculateur de circuits LC à même de transformer une impédance en une autre pour une fréquence donnée. C'est donc cette option que j'ai choisi. A l'aide de 2 relais je commute un premier circuit me donnant 50 Ω d'impédance à 21 MHz (L1, C1 sur la figure ci-dessous) puis un second cascadé pour 10 MHz (L2, C2 sur la figure ci-dessous). Ces composants n'ont pas besoin de supporter des tensions élevées, car les puissances en jeu sont relativement faibles (dans le cas de l'IC-703) - j'ai choisi ici 400 V pour les condensateurs. Les relais (étanches) peuvent aussi être d'un modèle standard, les fréquences en jeu étant relativement basses. Le schéma ci-dessous représente ce circuit.

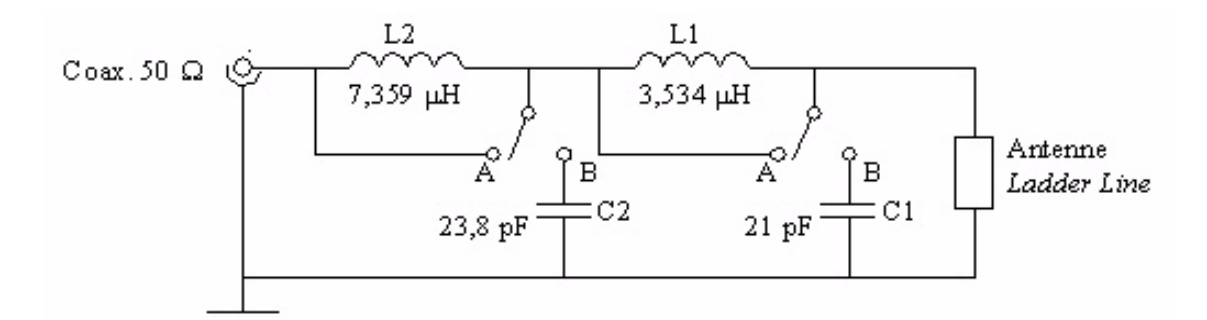

#### **La cellule L1, C1 est mise en service sur 21 MHz (position B), et les 2 cellules sont en service sur 10 MHz.**

La première cellule, L1, C1 est calculée de façon à transformer l'impédance présentée par l'antenne sur 21 MHz, soit 476+j1306 Ω en 50 Ω.

Sur 10 MHz, cette cellule présente une impédance d'entrée de 692−j1514 Ω à cette fréquence, la seconde cellule effectue alors la transformation nécessaire pour que l'impédance présentée au coaxial soit de 50 Ω.

Le choix de cascader les deux circuits LC plutôt que d'en utiliser un par bande n'est pas anodin. On obtient toujours une largeur de bande plus importante par des cellules d'adaptation discrètes que par une seule cellule. De plus cela permet d'avoir des bobines physiquement plus petites. Il suffira de les disposer à 90 degrés pour qu'elles ne soient pas couplées.

A ce point, il convient de vérifier que les éléments LC choisis permettent bien une largeur de bande suffisante. Les calculs des cellules LC ayant été effectués sur 10,12 MHz et 21,2 MHz, calculons l'impédance présentée aux extrémités de ces deux bandes.

Les simulations par MMANA nous donnent l'impédance à ces fréquences. Quelques calculs simples avec des nombres complexes (je n'ai pas pu résister !) nous donnent les valeurs suivantes, qui garantissent toutes un ROS acceptable (en fait pour simplifier encore plus ces calculs, j'ai simplement simulé ces circuits à l'aide d'une version de SPICE).

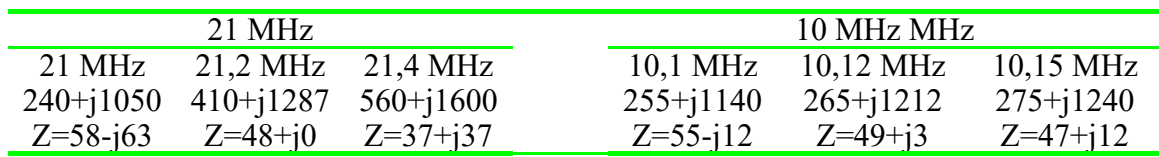

**Impédance présentée au transceiver aux extrémités de bandes. Au milieu l'impédance de l'antenne pour chaque fréquence, en bas, l'impédance après transformation par les circuits LC.**

MMANA comporte aussi un calculateur de bobines qui permet de déterminer le nombre de spires pour les inductances requises ici, ce qui donne respectivement 12 et 20 spires jointives sur un mandrin de 23 mm. Il est conseillé d'ajouter 1 spire à ces chiffres car il est plus facile d'obtenir la valeur requise en espaçant un peu les spires qu'en ajoutant une spire à posteriori.

# **Réalisation**

Il convient lors de la réalisation de l'antenne de prendre en compte le facteur de vélocité de la ligne de transmission et des conducteurs utilisés pour le dipôle. Dans mon cas le dipôle est effectivement en cuivre, mais pas nu comme simulé. Utilisons un facteur de 0,97, valeur standard dans ce cas. Par contre pour la ligne de transmission en échelle, il faut tenir compte d'un facteur de vélocité. J'ai mesuré la ligne que j'avais à disposition et obtenu un facteur de 0,922 nécessitant un raccourcissement de la longueur physique de cette ligne puisque dans le cas de la ZS6BKW (comme pour la G5RV) la ligne fait partie intégrale de l'antenne. Les dimensions finales sont de 30,1 m pour le doublet et de 12,1 m pour le *feeder*.

Pour la réalisation de l'antenne j'ai utilisé des éléments en stock ou achetés dans divers commerces de bricolage, et entre autres, pour le matériel de haubanage à la section 'bateaux' d'un grand centre M de bricolage.

L'antenne telle qu'installée est un peu basse (6 m au dessus du sol) mais n'ayant pas de choix de ce coté là, je dois m'en contenter (autorités communales insensibles à la beauté des antennes !).

Une boite en plastique, ouverte sur sa face inférieure, fixée à l'un des murs de la maison contient toute la partie électronique, soit l'entrée de la ligne de 450 Ω en échelle, la sortie de la ligne coaxiale de 50 Ω vers le *shack*, la platine électronique avec ses 2 relais et ses 4 composants passifs. La boite contient aussi un balun 1:1 de type W2DU destiné à éliminer les courants à la surface extérieur du coaxial.

## **Le balun**

Le balun sert à effectuer la transition entre la ligne symétrique de l'antenne et le coaxial allant vers le transceiver. Il n'y a pas d'adaptation d'impédance requise puisqu'en ce point, l'antenne présente, en théo rie, une impédance proche de 50  $\Omega$  sur toutes les bandes.

Dans la pratique, pour ce balun, il y a 3 possibilités. Soit un modèle commercial, soit quelques spires de coaxial bobinées en self de choc, soit des manchons en ferrite glissés sur le câble (W2DU). La première solution est trop chère. La seconde solution est adéquate, mais ne donne pas de bons résultats en dessous de 7 à 10 MHz. C'est donc la troisième solution que j'ai retenue.

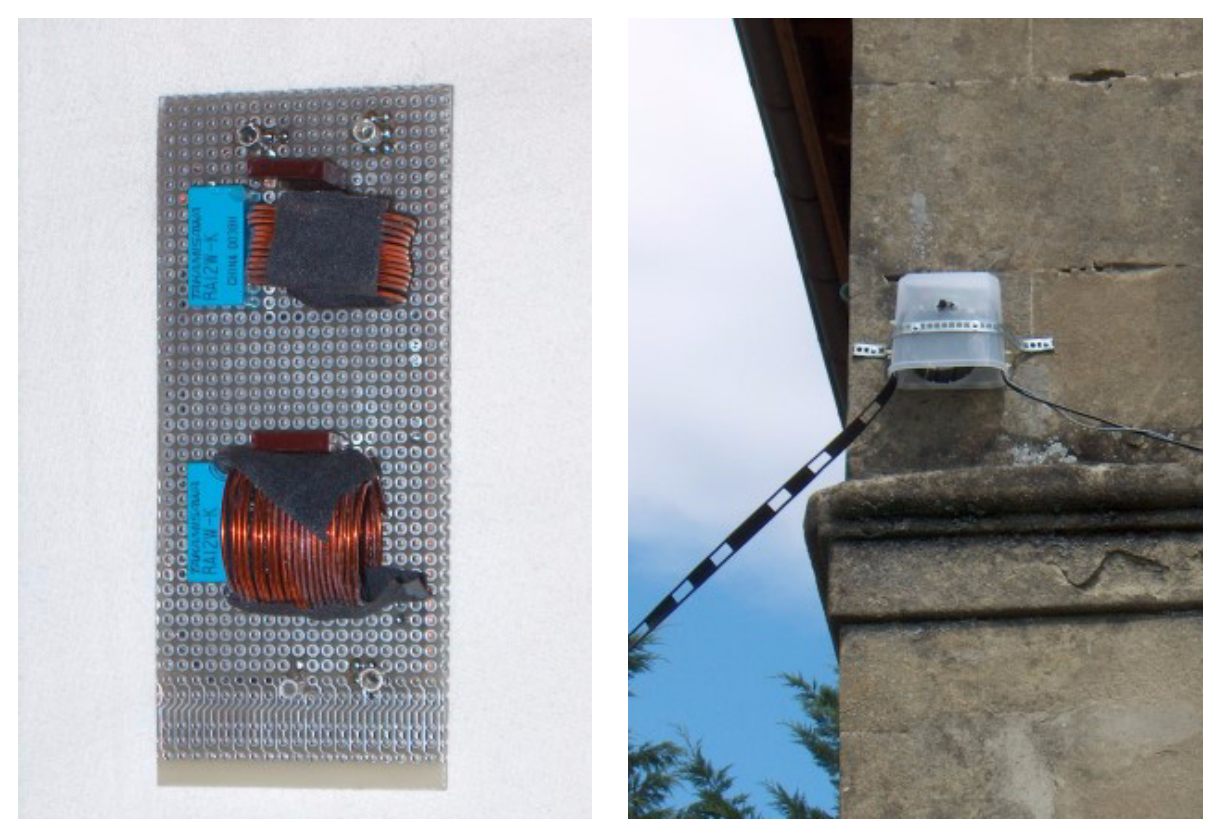

**Les 2 circuits LC et les relais. La boite montée contre la maison qui contient la platine électronique et le balun.**

W2DU suggère 50 tores Amidon sur du RG213, à \$2.- le tore, c'est une solution chère et encombrante, c'est pourquoi j'ai opté pour un coaxial de type RG58 (il n'a dans mon cas que quelques mètres de longueur), et des tubes de ferrite achetés chez Distrelec, pour un coût de 32,50 francs (Référence KITAGAWA R111205). Pour que le balun prenne moins de place, je l'ai enroulé autour d'un segment de PET (coupé d'une bouteille).

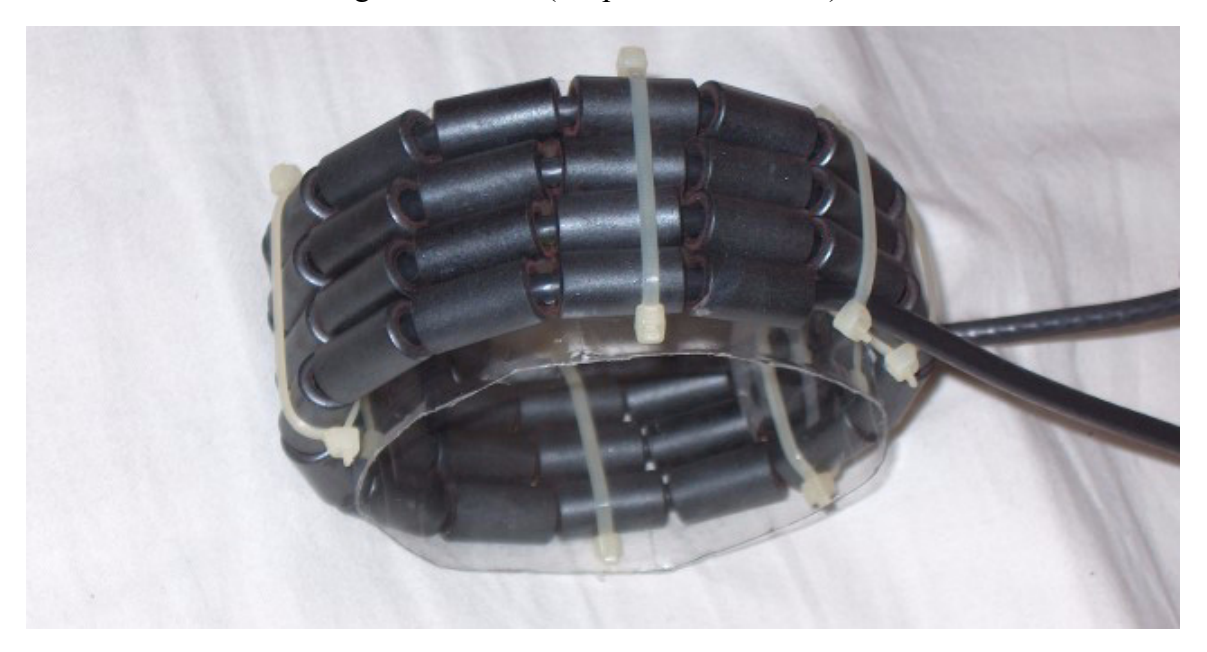

**Le balun enroulé sur son support.**

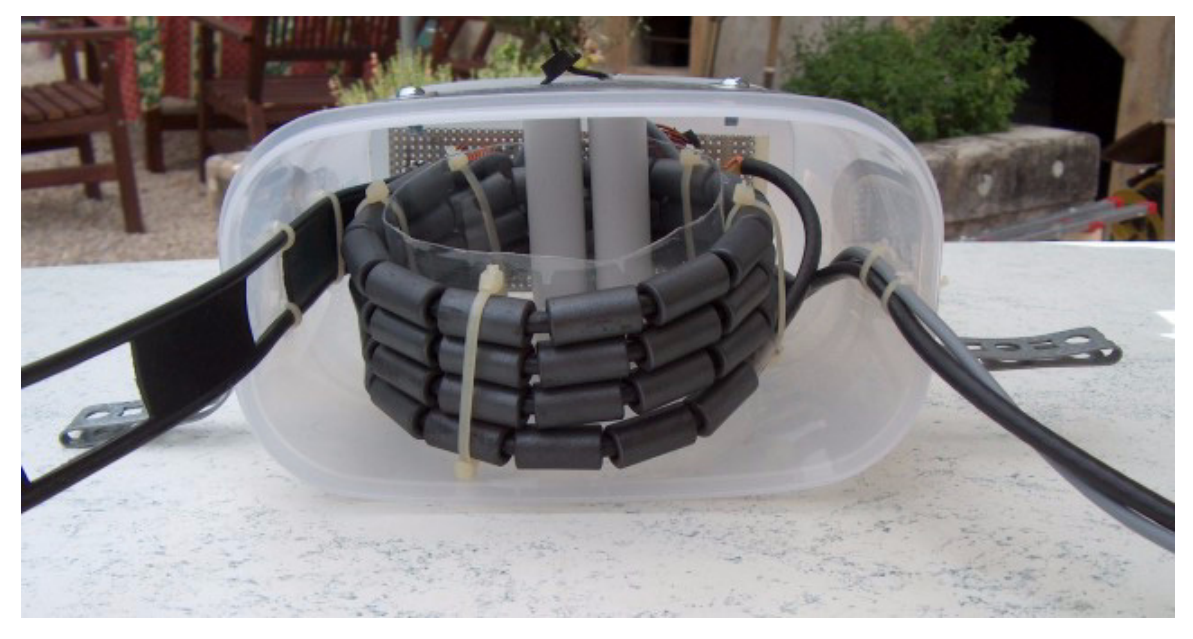

**La boite vue de dessous (avant montage). On distingue la platine au fond et le câble de contrôle des relais en gris à droite.**

# **Résultats**

Disons-le tout de suite, le but est atteint, l'antenne fonctionne sur toutes les bandes requises et même sur 50 MHz. Ayant pu emprunter un analyseur de réseau, j'ai mesuré son ROS sur toutes les bandes. Ces mesures sont présentées ci-dessous.

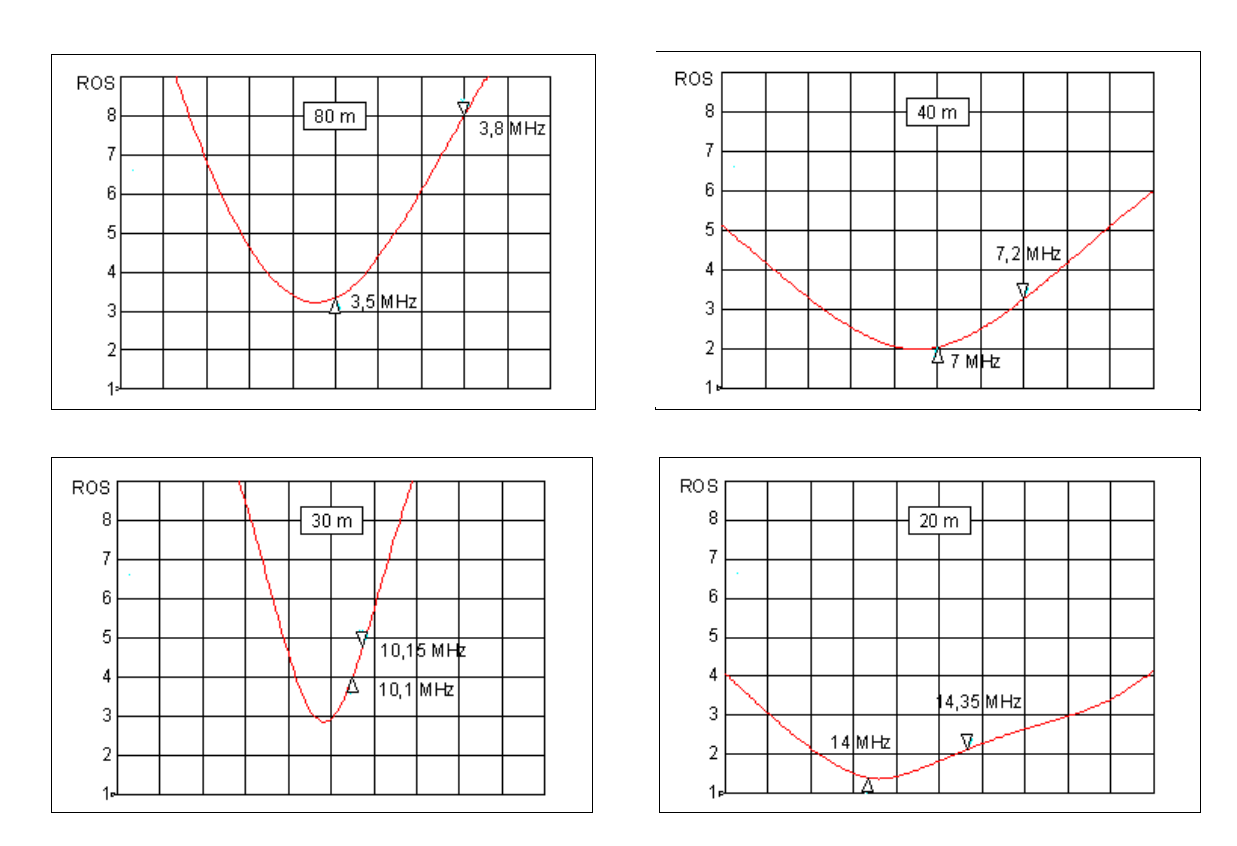

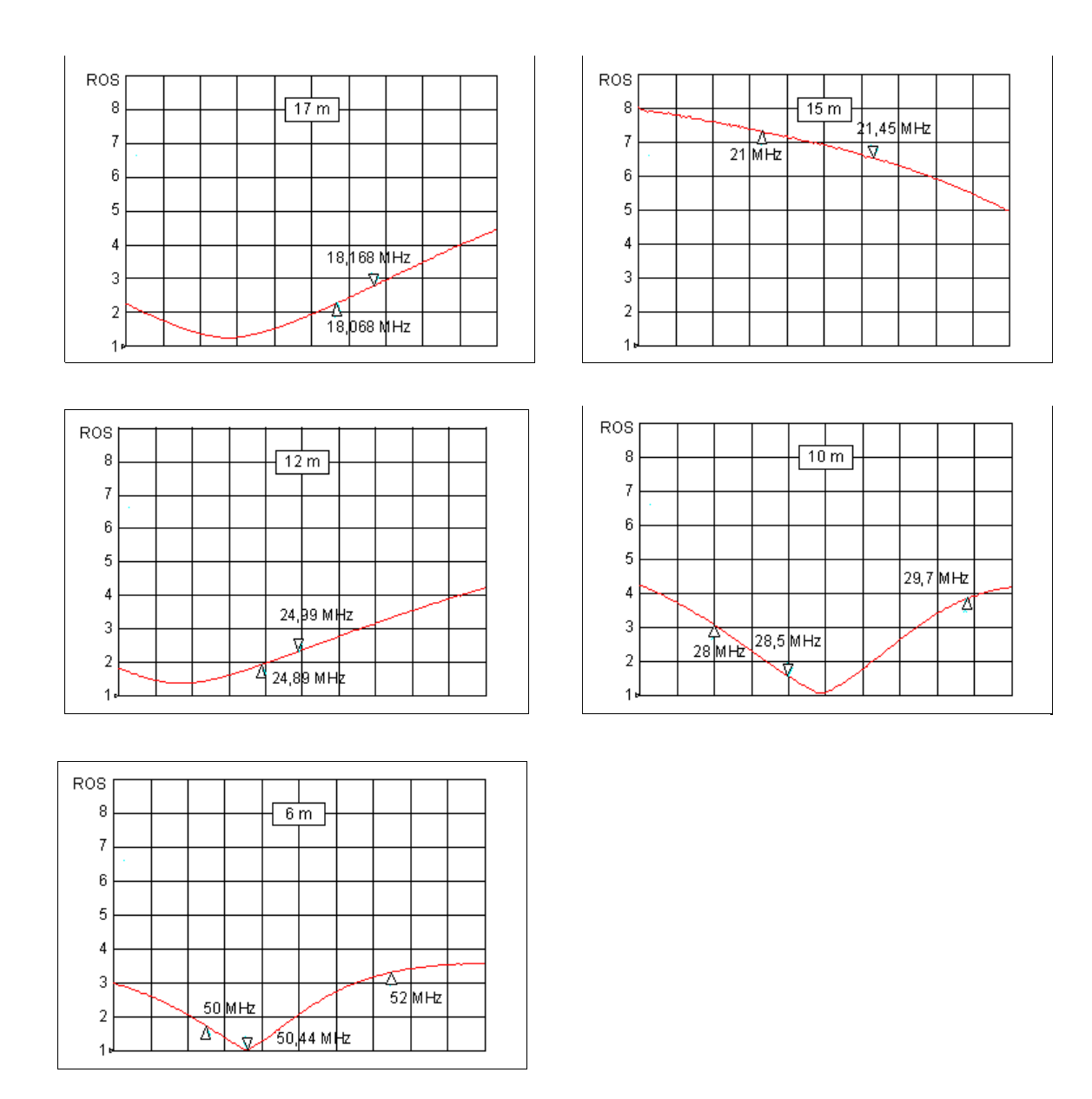

Bien entendu, sur 50 MHz une antenne horizontale ne servira pour le moment qu'à la réception puisque les prescriptions de l'OFCOM restreignent cette bande à la polarisation verticale.

Il y a 2 observations qui découlent de ces graphes. L'antenne est clairement un peu trop longue, sur la plupart des bandes, mais relativement bien centrée sur 10 m. Cependant, au vu de son fonctionnement satisfaisant, je n'ai pas essayé de la raccourcir. L'origine de cette différence de longueur est probablement due à un facteur de vélocité trop élevé pour le brin rayonnant L'autre problème se situe sur la bande des 15 m. Le circuit d'adaptation n'a pas l'air de fonctionner correctement. J'ai passé pas mal de temps sur ce problème, mais sans effet et sans explication adéquate. Cependant, le tuner de l'IC703 étant parfaitement à même de compenser pour ce ROS (de ~7), j'ai décidé de me satisfaire de cet état de fait pour le moment.

# **Conclusion**

La simulation a permis de vérifier et d'évaluer avant montage différentes configurations et modifications de cette antenne. Une certaine optimisation a même été possible. La simulation permet aussi d'être à peu près sûr du bon fonctionnement de l'antenne une fois montée.

A part sur la bande des 15 m, il y a une bonne corrélation entre la simulation et les mesures. Cependant, j'aurais souhaité des résultats plus exacts. Ces différences sont probablement dues au fait que la maison et la proximité du sol n'ont pas été pris en compte pour ces simulations.

Une chose est sûre, toute prochaine antenne que je construirai, quelle que soit sa fréquence, sera d'abord simulée afin de vérifier son fonctionnement avant réalisation.

Récemment, MMANA s'est encore amélioré et a changé de nom. Il s'appelle maintenant MMANA-GAL et peut être obtenu à :

http://hamsoft.ca/pages/mmana-gal.php

### **10 ans plus tard**

Septembre 2016 : la boite en plastique qui abritait le balun s'est assez vite désintégrée sous l'effet du rayonnement solaire. Elle est maintenant remplacée par une boite en PVC censée mieux résister aux UV.

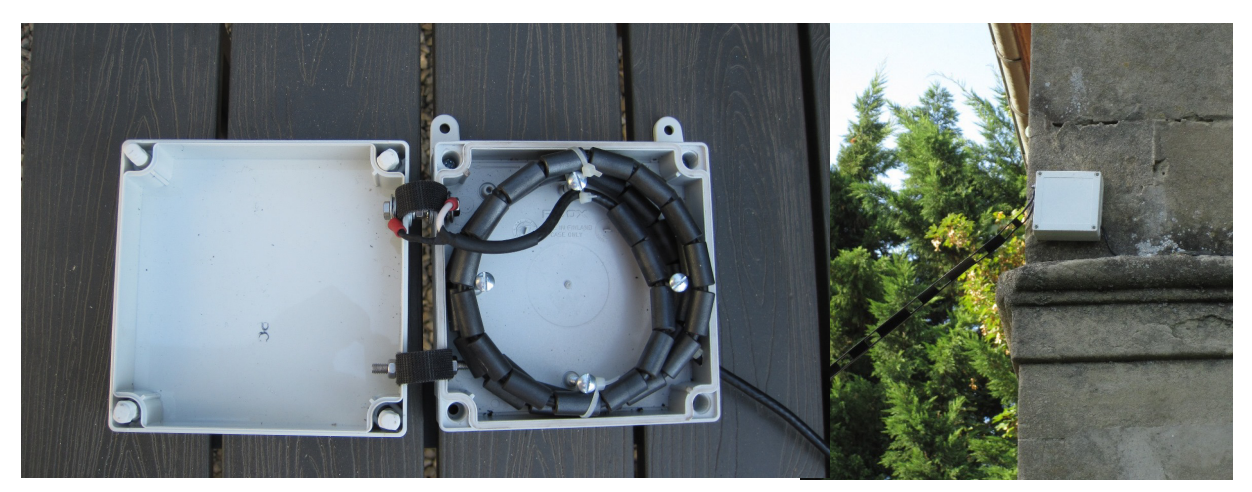

Je n'ai plus l'Icom 703, mais un transceiver de 100 W (Icom IC 746 - ancien modèle), en conséquence, les circuits LC et les relais ont du partir.

Le nouveau transceiver étant aussi muni d'un tuner d'antenne, il devrait donner les mêmes résultats que l'IC 703, et bien sûr c'est le cas. Le tuner est capable de s'adapter à l'antenne sur toutes les bandes, sauf 10 MHz et 21 MHz.

Disposant d'un tuner d'antenne externe (Yaesu FC-707) je l'ai mis en service, et bien entendu. il s'accorde sur ces 2 bandes sans problème. L'antenne est ainsi utilisable sur toutes les bandes HF (à l'exception de 1.8 MHz, bien sûr, l'antenne étant trop courte pour cette bande).

#### **Re-conclusion**

Après 10 ans, l'antenne fonctionne toujours comme prévu, sauf que le plastique qui protégeait le balun s'est désintégré sous les effets du rayonnement solaire, et du même coup la platine électronique a été endomagée. Cependant, avec un transceiver de 100 W, elle ne pouvait rester telle quelle, les composants en étant alors sous-dimensionnés.

Il est donc important de considérer un plastique qui résiste aux UV, et le PVC semble remplir cette condition.

Quant au ROS sur 30 et 15 m, un tuner d'antenne externe a résolu le problème et l'antenne a retrouvé une nouvelle vie (je n'ose pas dire une nouvelle jeunesse).

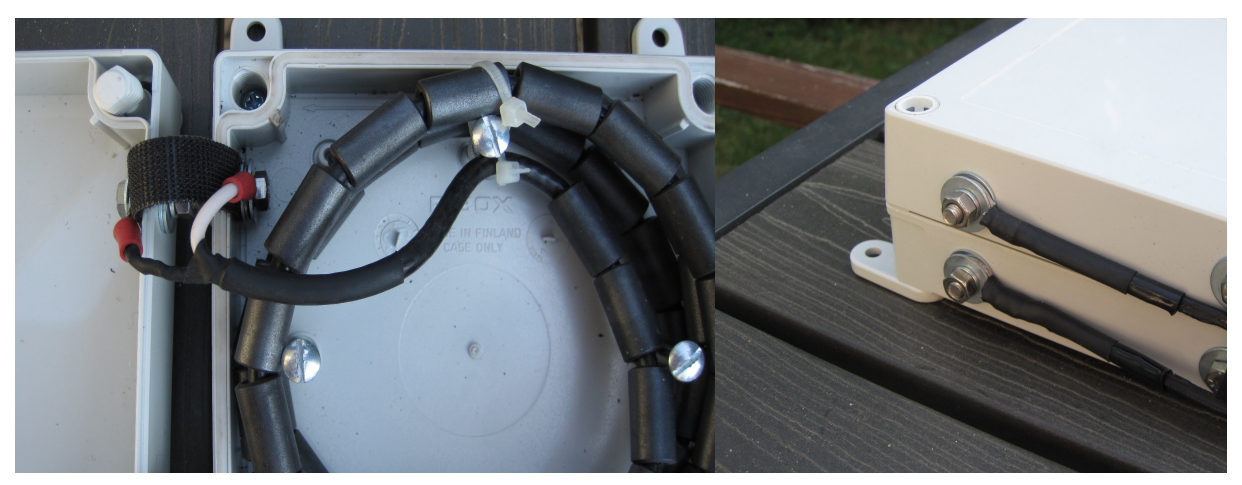

Détails des connexions de sortie, dans et hors de la boite.

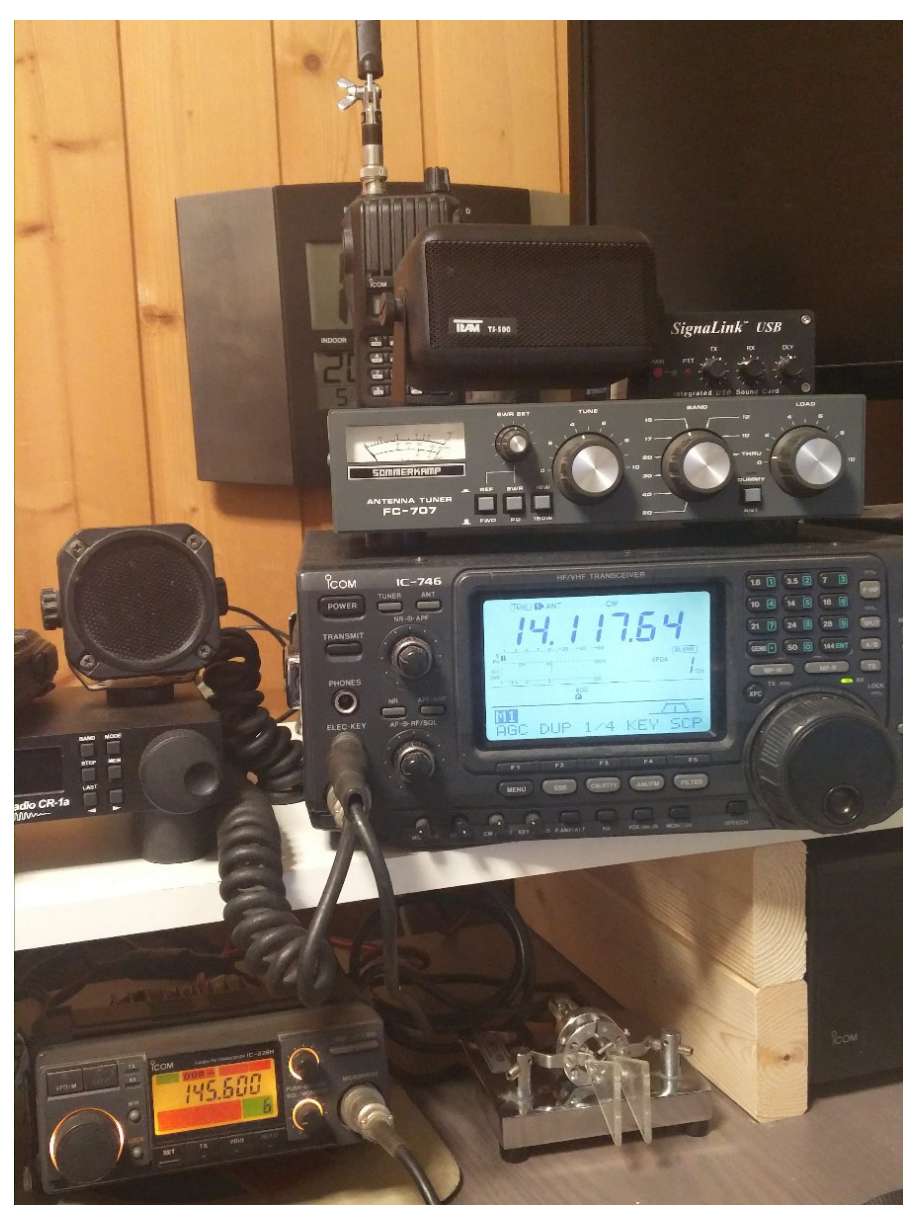

L' IC-746 avec le tuner d'antenne